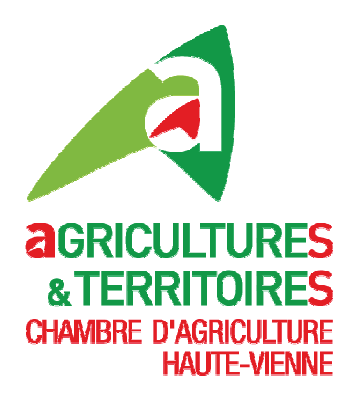

## **LIVRET DE LA FORMATION**

#### **Certificat Individuel**

#### Activité: Utilisation à titre professionnel des produits phytopharmaceutiques

Catégorie : Décideur en Entreprise Non Soumise à Agrément

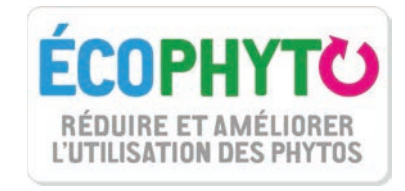

#### Organisme de formation : Chambre d'Agriculture de la CORREZE

Formations dispensées en partenariat avec :

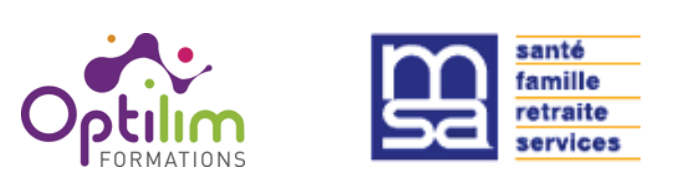

Cette formation est financée par VIVEA

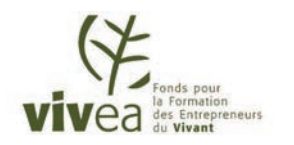

Version : Décembre 2016

**Chambre d'Agriculture de la Corrèze** Immeuble Consulaire- Le Puy Pinçon Tulle Est - BP 30 - 19001 TULLE CEDEX

#### **AVANT-PROPOS**

En vue de la mise en œuvre des 2 voies d'accès (hors voie académique) aux Certificats Individuels Produits Phytopharmaceutiques, les Chambres d'Agriculture de Corrèze, Creuse et Haute-Vienne ont convenu d'un partenariat avec le réseau des Centres de Formation Professionnelle et de Promotion Agricole pour adultes [CFPPA] du Limousin - Réseau OPTILIM, incluant le cas échéant des interventions de la MSA Limousin (public relevant de la MSA) et de la FREDON Limousin (public non agricole).

#### **LE DISPOSITIF CERTIPHYTO**

La Loi Grenelle 2 vise à réduire et améliorer l'utilisation des produits phytopharmaceutiques. Dans le cadre du plan Ecophyto, la mise en place de la certification individuelle concerne tous les acteurs professionnels du phytosanitaire : distributeurs, conseillers, décideurs, applicateurs,

L'objectif est de limiter l'impact, de réduire et sécuriser l'utilisation de ces produits afin de maîtriser les risques pour la santé publique et l'environnement par un niveau de formation approprié et la responsabilisation des acteurs.

La rénovation du dispositif « Certiphyto » modifie les conditions de délivrance et de renouvellement des certificats individuels pour l'application des produits phytopharmaceutiques et a entre autres réduit le nombre de type de certificats et leur durée de validité.

Depuis le 1<sup>er</sup> octobre 2016, 5 certificats existent selon l'activité et la fonction du professionnel certifié : cf. tableau ci-dessous.

#### **REDUCTION DU NOMBRE DE CERTIFICATS ET EVOLUTION DE LEUR DENOMINATION : 5 au lieu de 9**

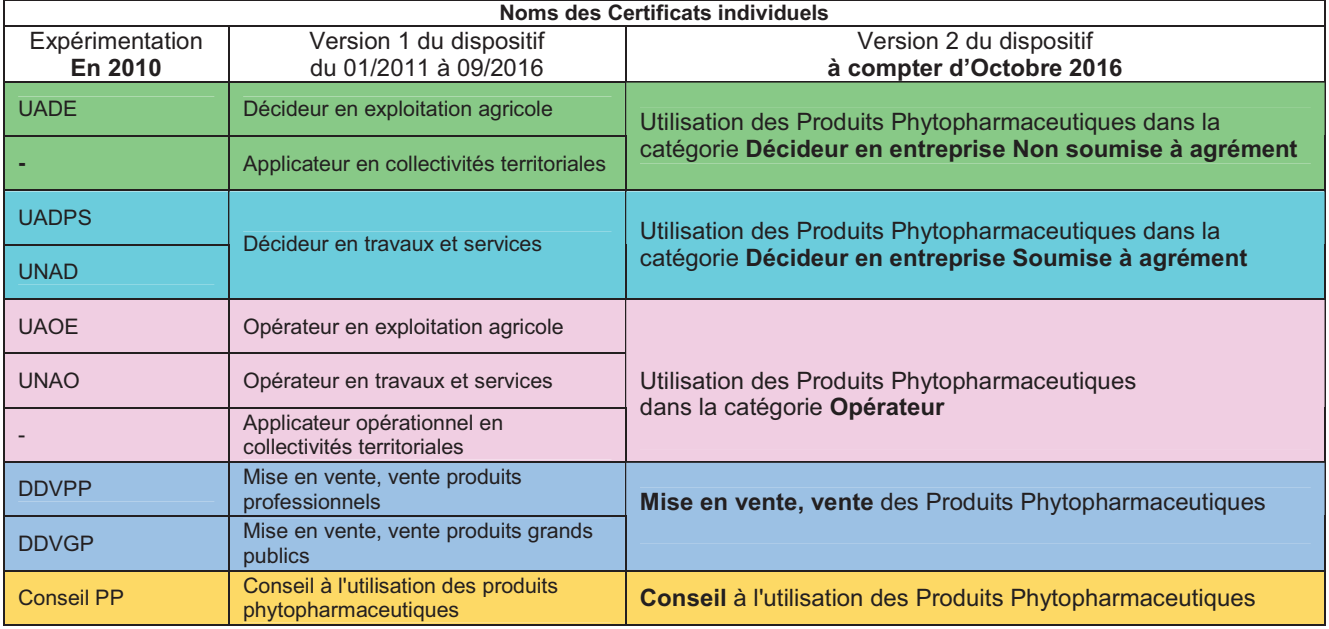

Validité de 5 ans pour tous les certificats obtenus à compter d'octobre 2016.

AGREMENT D'ENTREPRISE : pour les activités de Conseil, de Vente et de Travaux et services, une réglementation particulière complémentaire s'applique à l'entreprise : celle-ci doit justifier d'un agrément délivré par le Préfet de Région, obtenu sous conditions (contacter la DRAAF pour en savoir plus).

#### LES VOIES D'ACCES AUX CERTIFICATS :

#### **POUR LE PRIMO CERTIFICAT:**

- Voie 1 : Participer à une formation avec la vérification des connaissances en 4 étapes : les 3 premières sont d'ordre formatif et corrigées de manière collective, la 4<sup>ème</sup> étape quant à elle est validante et de ce fait relève des conditions d'organisation du test selon la modalité du OCM.
- Si non réussite au test, suivre journée de formation complémentaire de 7 heures. Voie 2 : Réussir à un test de connaissances.
	- Si non réussite au test, obligation de suivre la formation primo-certificat.
- Voie 3 : Détenir depuis moins de 5 ans, un des diplômes requis (inscrits sur la liste).

DELIVRANCE DU CERTIFICAT : la préparation et la délivrance sont dissociées. Le candidat doit faire la demande de primo-certificat sur service-public.fr dans un délai de 6 mois maximum qui suivent l'obtention du test ou la fin de la formation complémentaire. Le Certiphyto est dématérialisé, il est téléchargeable à partir du compte personnel service-public.fr

#### **POUR LE RENOUVELLEMENT DE CERTIFICAT :**

#### Voie 1 : Participer à une formation sans évaluation

Voie 2 : Réussir à un test de connaissances

Si non réussite au test, obligation de suivre la formation renouvellement.

**Voie 3 :** Détenir depuis moins de 5 ans, un des **diplômes** requis (inscrits sur la liste).

NB : la formation ou le test en vue du renouvellement de Certiphyto, doivent avoir lieu dans les **3 et 6 mois AVANT la date d'échéance.** 

**DELIVRANCE DU CERTIFICAT :** après réussite à l'une des voies, la demande du certificat sur servicepublic.fr devra être effectuée au plus tard 3 mois avant l'échéance du 1<sup>er</sup> certificat.  $\rightarrow$  Si non respect du délai : obligation de suivre un test ou une formation primo-certificat.

#### **LES PASSERELLES ENTRE CERTIPHYTO:**

Il est possible pour les détenteurs d'un certificat d'obtenir un second certificat par équivalence (mais le second ne permet pas d'en obtenir un troisième), sous réserve selon le cas d'un complément de formation.

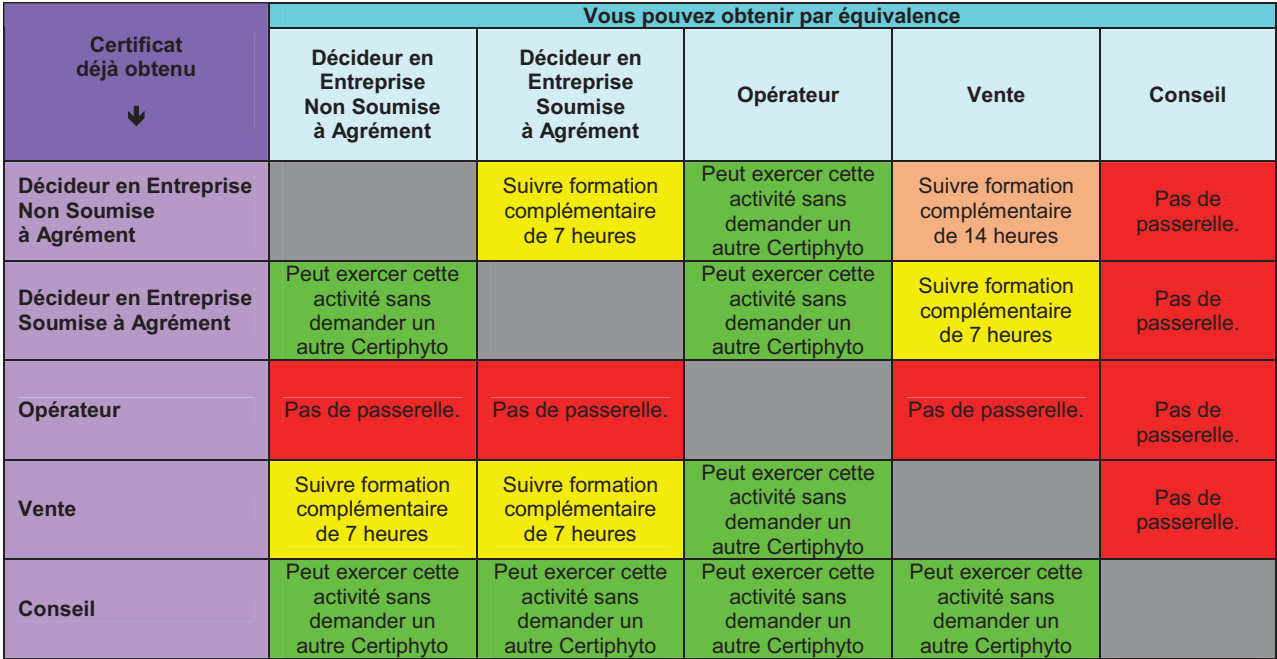

\* : pas de démarche à effectuer

#### PROGRAMME DE LA FORMATION

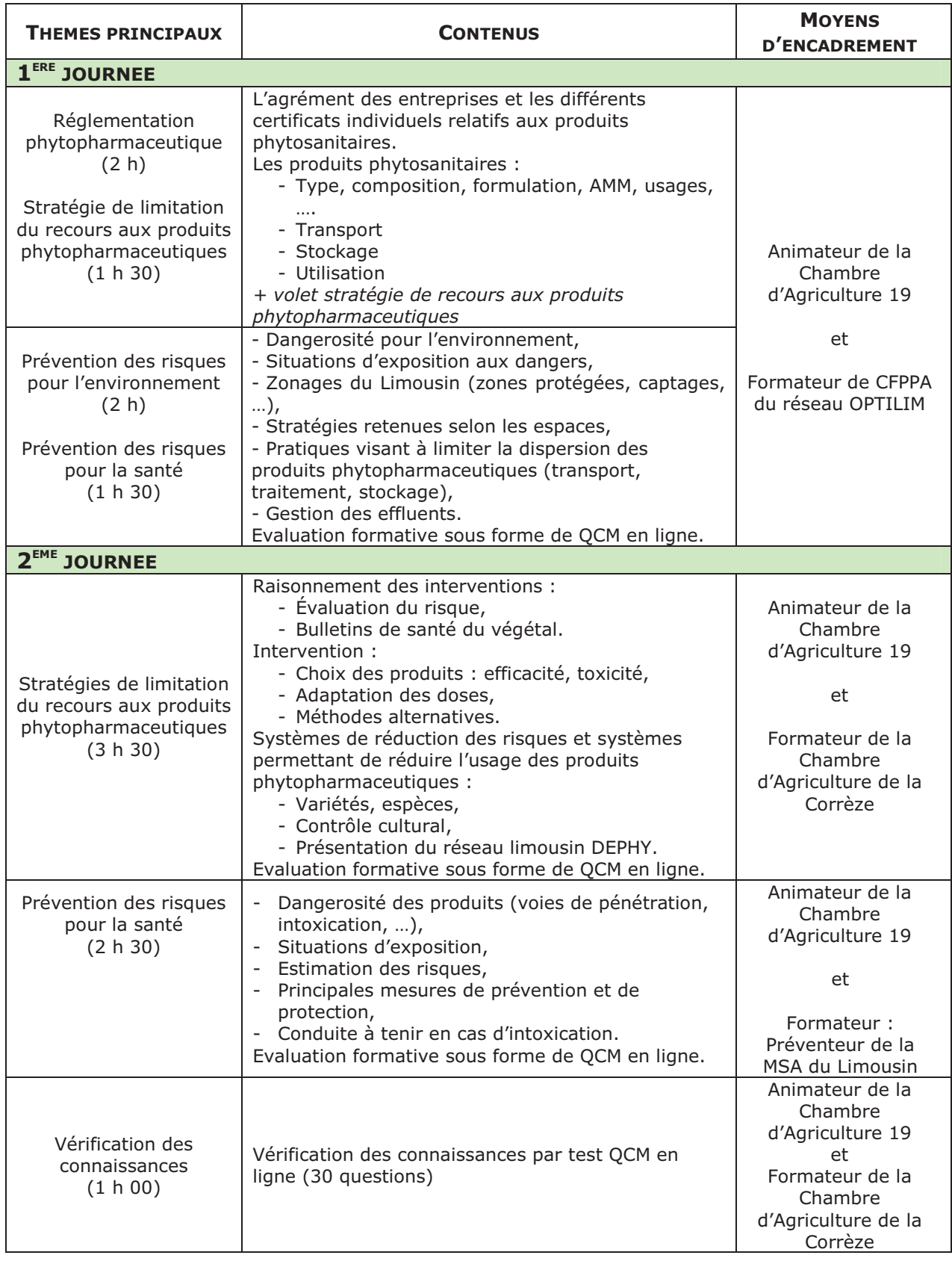

Méthodes pédagogiques et moyens matériels : exposé, apport de connaissances, échanges entre

En fin de formation, vérification des connaissances par test QCM certificatif d'une durée d'une 1 heure avec 30 questions. Réussite du test à partir de 15 réponses justes minimum.

#### **FORMATEURS : NOMS, COORDONNEES**

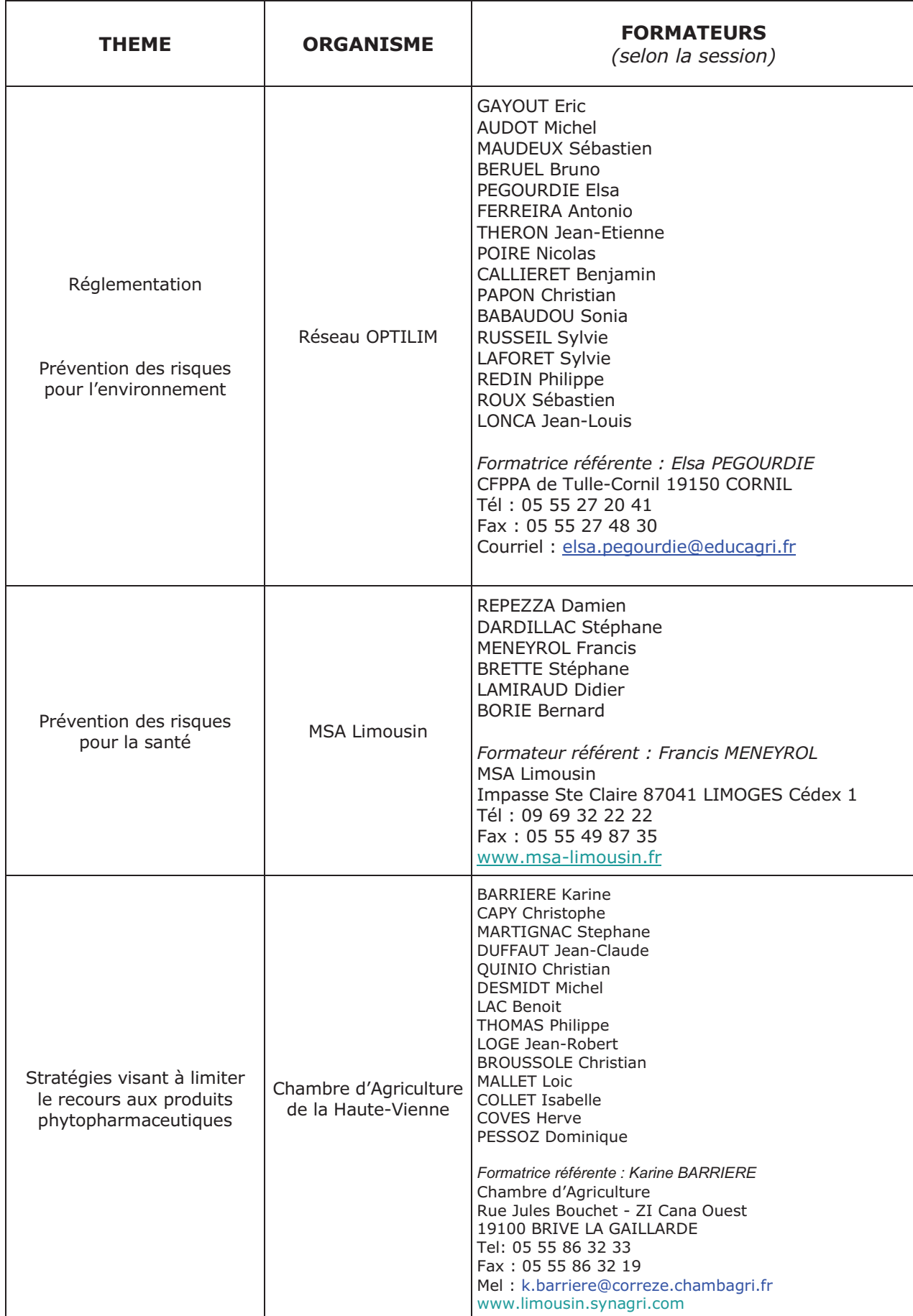

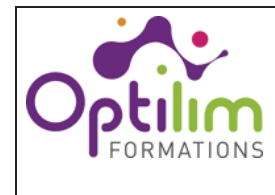

#### **CERTIFICAT INDIVIDUEL PRODUITS PHYTOPHARMACEUTIOUES : FORMATION DECIDEUR EN ENTREPRISE NON SOUMISE A AGREMENT** Nature Note mémo

**Réglementation** Thèmes Prévention des risques pour l'environnement

#### 1. Contexte:

Mise en place du plan ECOPHYTO (suite au Grenelle de l'environnement) :

- réduire progressivement l'utilisation des pesticides ;
- · améliorer et sécuriser l'utilisation des produits ;
- · accélérer la diffusion des méthodes alternatives sous réserve de leur mise au point. (Cf. http://agriculture.gouv.fr/ecophyto)

Création du certificat individuel, « Décideur en Exploitation Agricole » obligatoire depuis le 26 novembre 2015, pour acheter, organiser l'utilisation et utiliser les produits<br>phytopharmaceutiques sur l'exploitation agricole. Depuis le 1<sup>er</sup> octobre 2016, ce certificat se nomme « Décideur en Entreprise non soumise à agrément » et a une validité de 5 ans.

#### 2. Ennemis des cultures

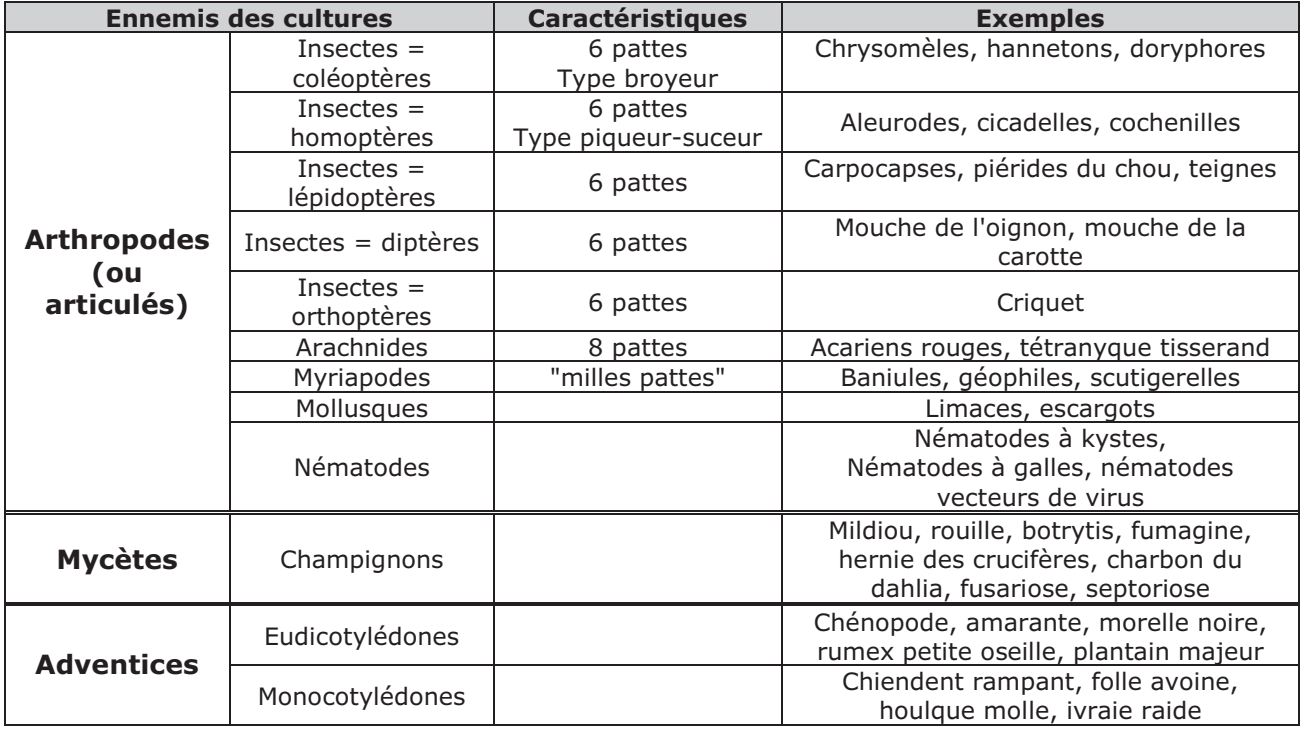

#### 3. Qu'est-ce qu'un produit phytopharmaceutique (PP)?

Rôles des PP :

- · protéger les végétaux ou les produits végétaux contre tous les organismes nuisibles ou prévenir leur action :
- · exercer une action sur les processus vitaux des végétaux ;
- · assurer la conservation des produits végétaux ;
- · détruire les parties de végétaux, freiner ou prévenir une croissance indésirable des végétaux.

Composition des PP (= spécialité commerciale) :

- · substance active ;
- formulants et/ou adjuvants;
- charges inertes;
- · dénaturants.

Formulation : elle représente la forme sous laquelle le PP est mis à disposition de l'utilisateur final (ex : concentré émulsionnable, granulés, poudre pour poudrage...).

AMM : Pour être vendu, distribué, utilisé et détenu, tout PP doit faire l'objet d'une Autorisation de Mise sur le Marché (AMM), délivrée pour 10 ans.

Une spécialité commerciale est autorisée pour :

- une culture ou un usage précis ;
- · un organisme visé :
- · une dose autorisée ;
- un type d'application.

Remarque : on trouve des produits à destination des professionnels et des produits EAJ (Emploi Autorisé dans les Jardins).

Consignations : chaque applicateur de PP professionnels dans les zones agricoles doit tenir à jour un "cahier d'enregistrement" de ses pratiques phytosanitaires (à conserver 5 ans si conditionnalité des aides PAC), avec les informations suivantes :

- identification  $l$ a de parcelle (coordonnées cadastrales, ou GPS) ou îlot PAC ;
- culture produite (espèce et variétés  $\bullet$ cultivées) ;
- $\bullet$ spécialité commerciale utilisée ;
- quantité de produit utilisée, dose utilisée;
- date du traitement;  $\bullet$
- date de remise en pâture après traitement:
- la (ou les) date(s) de récolte(s).
- la présence d'organisme nuisible ou symptômes susceptibles d'affecter la produits sanitaire sécurité des d'origine végétale destinés à l'alimentation humaine ou animale
- · les résultats d'analyse d'échantillons prélevés, revêtant une importance pour la sécurité de l'alimentation humaine ou animale

NB : Les produits de fumigation (PH3 - lutte contre la taupe) et la bromadiolone (lutte contre le campagnol terrestre), sont des PP ; il faut donc le « certiphyto » pour pouvoir les utiliser, et noter les traitements dans le registre. Ils sont de plus soumis à des réglementations spécifiques :

- produit de fumigation : c'est un produit gazeux classé T+, il nécessite un certificat individuel de qualification spécifique, et un agrément annuel pour l'organisme applicateur (contacter la DRAAF-SRAL) ;
- bromadiolone (appâts empoisonnés) : son utilisation n'est possible que dans le cadre d'une lutte collective, organisée par la FREDON. Pour être efficace, privilégier une lutte lorsque le niveau d'infestation est bas. Un arrêté fixe les conditions d'emploi et le seuil de population de campagnols au-dessus duquel la lutte phytosanitaire est interdite. Pour disposer du produit, le demandeur doit réaliser une évaluation de l'infestation de sa parcelle au préalable et contacter son GDON. Privilégiez les méthodes de lutte alternative (piégeages, favoriser la prédation, gestion du couvert...) avant de mettre en œuvre un traitement à base de bromadiolone. Consulter la note technique Limousin « Le campagnol terrestre » sur http://limousin.synagri.com/synagri/outils-et-documentsecophyto

#### 4. Dangerosité des PP

*Étiquetage* : les emballages de PP doivent **impérativement** présenter des étiquettes lisibles et écrites en français. BIEN LIRE L'ETIQUETTE !!!

Dangers : pour évaluer les dangers du produit, l'utilisateur doit analyser les pictogrammes présentés ainsi que les mentions de danger ou phrases de risque (phrase type R ou H) qui précisent les pictogrammes et indiquent réellement la dangerosité du produit. Exemple : R43 (ancienne classification)/H317(nouvelle classification): Peut provoquer une allergie cutanée

Consultez: https://ephy.anses.fr

Tout ce qui n'est pas autorisé est interdit

#### L'étiquetage évolue !!!!!

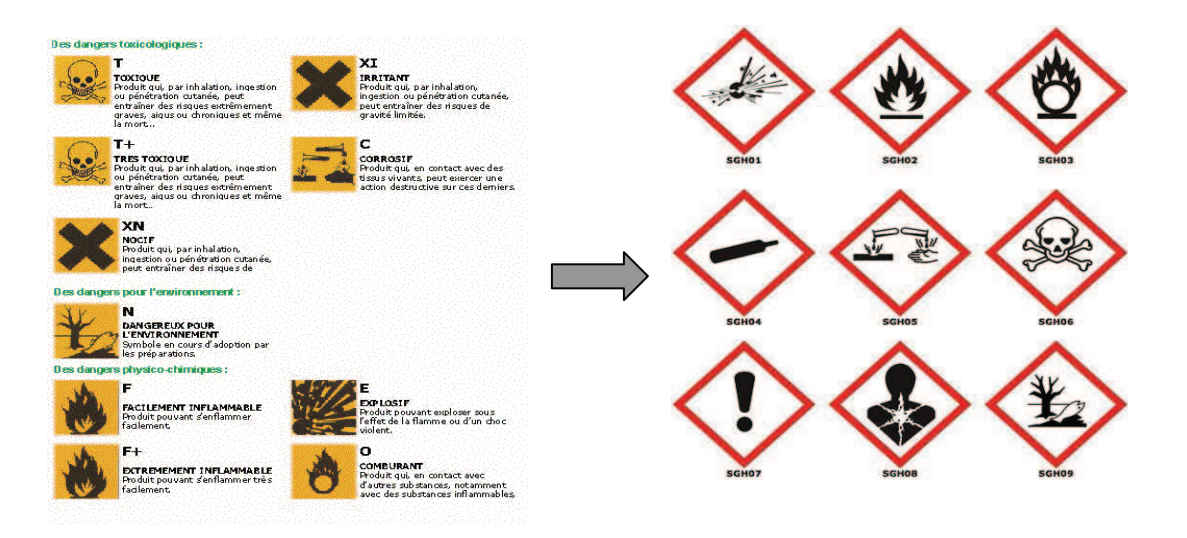

Classification : Certains PP sont répertoriés selon la classification CMR (Cancérogène, Mutagène, Reprotoxique = dangereux pour la reproduction), de niveaux 1, 2 et 3.

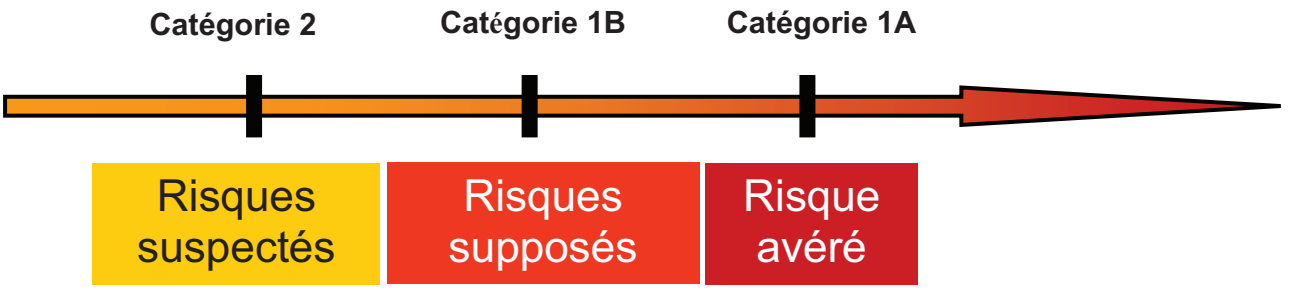

Comment repérer les produits CMR ?

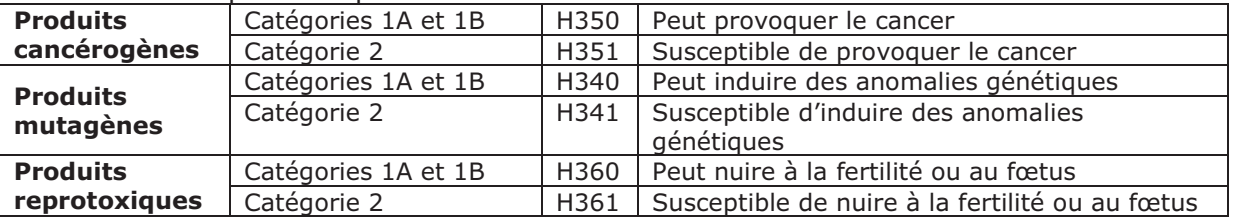

Fiche Données de Sécurité (FDS) : elle présente l'ensemble des informations concernant le PP et elle peut vous être fournie par votre distributeur gratuitement ou sur internet (Cf : http://www.quickfds.fr/fr/index.htlm). On y trouve des informations relatives : à la composition du PP, aux dangers et aux mesures de protection, aux mesures de stockage et de transport...

Responsabilités : Les employeurs de main d'œuvre doivent mettre à disposition de leurs salariés les mesures de protection (collective et individuelle) obligatoires lors de la manipulation des PP, des Equipements de Protection Individuelle (et s'assurer de leur port), ainsi que l'ensemble des FDS.

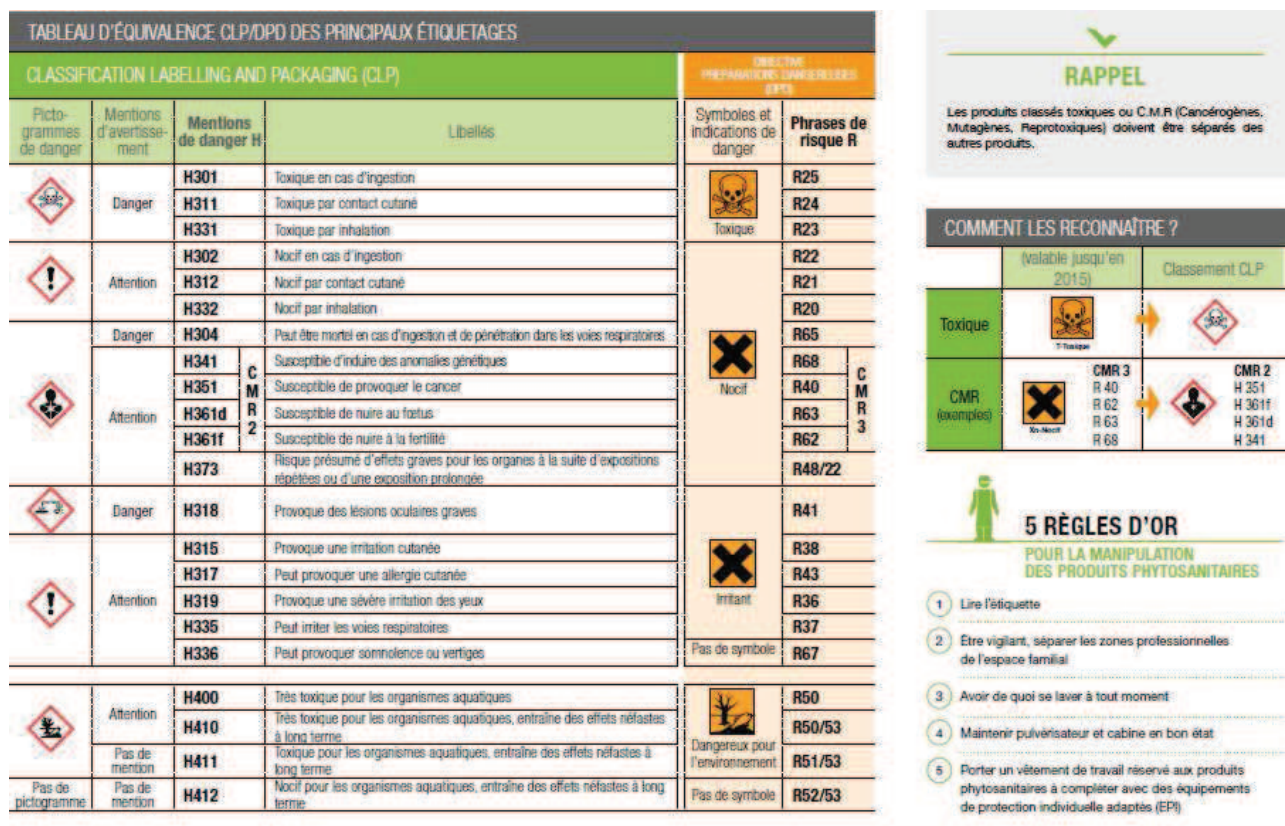

Tableau des correspondances entre l'ancienne et la nouvelle classification :

#### 5. Transport et stockage

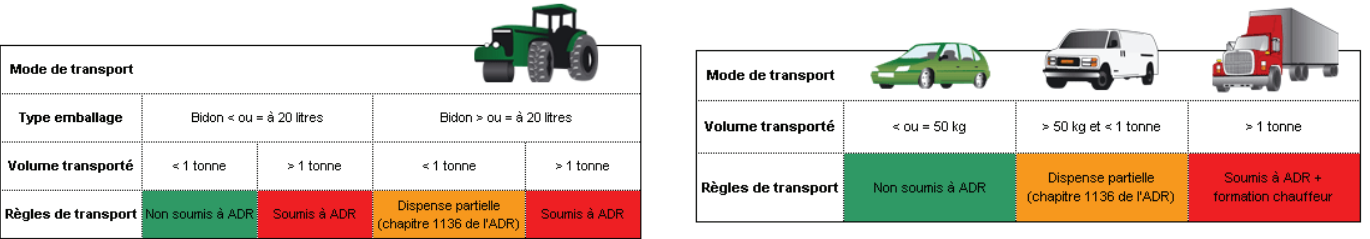

ADR : Accord européen relatif au transport international des marchandises Dangereuses par Route

Obligations réglementaires du lieu de stockage :

- · lieu (armoire ou local) réservé à cet usage : panneaux avertisseurs de dangers ;
- · lieu fermé à clé ;
- · lieu aéré et/ou ventilé ;
- panneaux d'interdiction de boire, de manger de fumer.

Principales obligations réglementaires concernant le stockage des PP :

- · les PP doivent rester dans leur emballage d'origine ;
- · les produits classés T, T+, C, M, R sont identifiés et placés séparément des autres produits.

En supplément pour les employeurs de main d'œuvre : se référer au droit du travail et à la protection des salariés concernant les obligations du local de stockage.

EVPP : Emballage Vide de PP PPNU: PP Non Utilisables **ECOEPI: EPI souillés** 

Collecte organisée par les distributeurs sous l'égide d'ADIVALOR.

Les PPNU sont identifiés comme non utilisables et stockés dans le local de stockage des PP. séparément des produits utilisables.

#### 6. Utilisation des PP

- · Les utilisateurs doivent prendre toutes les précautions nécessaires pour éviter la dispersion des PP, quelle que soit l'évolution des conditions météorologiques durant l'application, vers les points d'eau et de façon générale vers toutes propriétés et biens appartenant à un tiers.
- · Les produits ne peuvent être utilisés en pulvérisation ou poudrage que si le vent a un degré d'intensité inférieur ou égal à 3 sur l'échelle de Beaufort (19km/h).
- Attention : règles concernant les mélanges de PP dans la cuve du pulvérisateur (vert : possible : rouge : interdit)

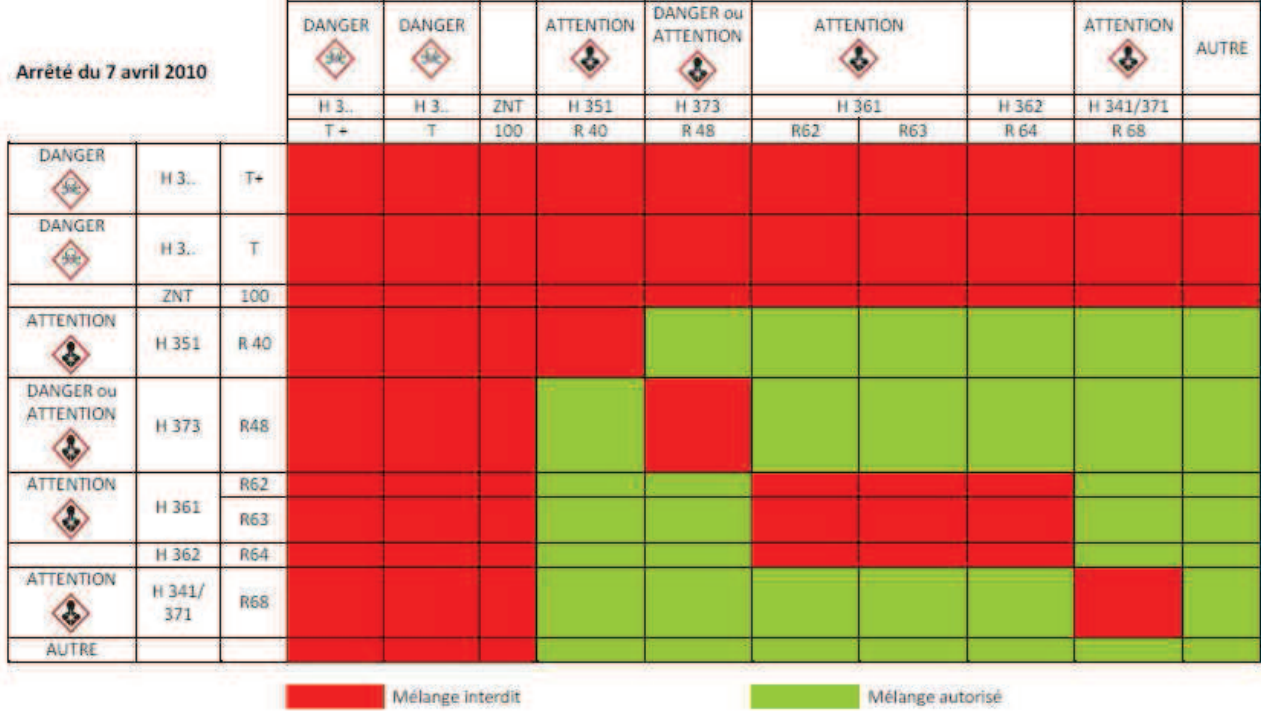

De plus sont interdits les mélanges utilisés durant la floraison ou au cours des périodes de production d'exsudats, comportant d'une part un produit contenant un pyréthrinoïde, et d'autre part un produit contenant un triazole ou imidazole.

· Les utilisateurs doivent respecter les délais de ré-entrée dans la parcelle : au minimum 6 heures, et en cas d'application en milieu fermé, de 8 heures. Il est porté à 24 heures après toutes application de produit comportant une des mentions de danger H319 (provoque une sévère irritation des yeux), H315 (provoque une irritation cutanée) ou H318 (provoque des lésions oculaires graves) et à 48 heures pour ceux comportant une des mentions de danger H 334 (peut provoquer des symptômes allergiques ou asthme ou des difficultés respiratoires par inhalation) ou H317 (peut provoquer une allergie cutanée).

Cf. l'arrêté du 12/09/2006 relatif à la mise sur le marché et à l'utilisation des produits phytopharmaceutiques modifié par l'Arrêté du 12 juin 2015.

#### 7. Prévention des risques pour l'environnement

Contamination de l'environnement :

- pollution de l'air : épandre par temps calme, respecter les températures préconisées ; utilisation des matériels requis afin de limiter les émissions de poussières lors des semis de semences de maïs enrobées ; etc.
- pollution des sols : les sols contenant beaucoup d'argile et d'humus immobilisent les PP et les libèrent progressivement :
- pollution des eaux : elle se fait par ruissellement et épandage direct pour les eaux de surface et par infiltration et lessivage pour les eaux souterraines ;
- contamination des êtres vivants non cibles : l'ensemble des êtres vivants présents sur une zone de traitement récupère une partie des PP qu'il transmet par la suite dans les chaînes alimentaires ; de plus certains peuvent être victimes d'empoisonnement en cas de mauvaise utilisation des PP. Procéder à un enfouissement après épandage pour les produits concernés.

Abeilles : Durant les périodes de floraison ou de production d'exsudats, seuls les produits insecticides et acaricides bénéficiant d'une mention « abeilles » peuvent être utilisés, mais toujours en dehors de la présence d'abeilles. La mention « abeille » sur un insecticide ou acaricide ne signifie pas que le produit est inoffensif pour les abeilles. Il est donc conseillé de traiter le soir lorsque les ouvrières sont dans la ruche ou lorsque les conditions climatiques ne sont pas favorables à l'activité des abeilles.

Pollution diffuse : pollution dont l'origine n'est pas localisée en un point précis, mais en une multitude de points et répartie en une surface importante.

Pollution ponctuelle : pollution dont l'origine peut être localisée géographiquement de facon précise.

Dérive : c'est l'entraînement des fines gouttelettes de pulvérisation par les déplacements d'air.

Zone Non Traitée (ZNT) : largeur de terrain contiquë à un point d'eau qui ne peut recevoir aucune application directe de produit par pulvérisation ou poudrage. La largeur de cette ZNT (5m ou 20m ou 50 m ou ≥100m) est indiquée sur l'étiquette ; lorsque l'étiquette ne comporte aucune indication, cette ZNT doit alors être a minima de 5m.

Pour les produits dont la ZNT est de 20m ou 50m, celle-ci peut être réduite à 5m, si les 3 conditions suivantes sont remplies :

- · la présence d'un dispositif végétalisé adapté (Cf. ci-dessous) ;
- et, l'utilisation de dispositifs anti-dérive agréés par le ministère de l'environnement ;
- et, la tenue d'un cahier d'enregistrement de ses pratiques phytosanitaires.

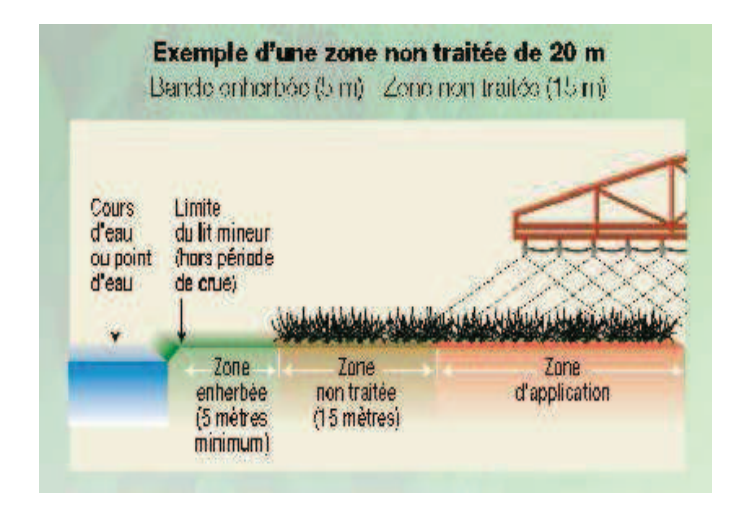

Caractéristiques des dispositifs végétalisés :

- être permanents ;  $\bullet$
- avoir une largeur minimale de 5 m;
- contigus et continus en bordure des points d'eau :
- être arbustifs et herbacés pour les cultures hautes (arboriculture, viticulture, noyers, houblon, cultures ornementales hautes...), avec une hauteur de haie au moins équivalente à celle de la culture ;
- être herbacés et/ou arbustifs pour les cultures basses.

#### Effluents phytosanitaires :

- · fonds de cuve, bouillies phytosanitaires non utilisables, eaux de nettoyage des matériels...
- · 3 modes possibles de gestion des effluents : à la parcelle, gestion des effluents à l'exploitation (ou sur site collectif) avec un dispositif agréé, stockage à l'exploitation avant gestion des effluents en tant que déchets dangereux par un centre de traitement spécialisé.
- · Après la pulvérisation de la bouillie jusqu'au désamorcage final de la pompe, on dilue le fond de cuve en ajoutant dans la cuve du pulvérisateur un volume d'eau au moins égal à 5 fois le volume de ce fond de cuve. Puis on pulvérise, sur la parcelle venant d'être traitée, à grande vitesse jusqu'à désamorçage de la pompe. Diluer de nouveau le fond de cuve (si besoin en plusieurs rinçages) pour que la concentration de la substance active dans le fond de cuve final, soit divisée par au moins 100 par rapport à celle de la bouillie initiale. La vidange du fond de cuve ainsi dilué au moins au 100<sup>ème</sup>, est autorisée dans la parcelle venant d'être traitée, et se fera sur un sol capable d'absorber ces effluents, à + de 50 m des points d'eau et à + de 100 m des baignades et zones de captages, et 1 seule fois par an sur une même surface.
- Lavage extérieur du pulvérisateur : si un 1<sup>er</sup> rinçage interne et l'épandage du fond de cuve dilué ont été faits tel que décrit au point précédent (ajout d'au moins 5 volumes d'eau puis pulvérisation), il est alors possible de réaliser le lavage extérieur du pulvérisateur :
	- o à la parcelle : une fois par an maximum sur une même surface, sur un sol capable d'absorber ces effluents et à +de 50 m des points d'eau et + de 100 m des baignades, zones de captage...
	- o ou sur le site de l'exploitation si elle est équipée d'une plateforme permettant de récupérer les eaux usées, en vue de leur traitement par un procédé agréé.

Consulter la note technique Limousin « Gestion des effluents et autres déchets phytosanitaires » sur http://limousin.synagri.com/synagri/outils-et-documents-ecophyto

#### Contrôle obligatoire des pulvérisateurs :

Depuis le 1<sup>er</sup> janvier 2009, les pulvérisateurs à rampe supérieure à 3 m, pulvérisateurs pour arbres et arbustes à distribution verticale, qui ont plus de 5 ans doivent être contrôlés tous les  $5$  ans.

L'arrêté du 06/06/2016 modifie le précédent en ajoutant des catégories d'appareils désormais soumis aux contrôles : *(source GIP PULVE)* 

- · Pulvérisateurs à rampe et similaires : les pulvérisateurs automoteurs ou portés ou traînés, qui distribuent les liquides sur un plan horizontal au moyen d'une ou de plusieurs sections de rampe(s), chacune étant équipée d'une ou plusieurs buses, ou groupes de buses, régulièrement espacés. Les applications peuvent être dirigées sur la totalité de la surface ciblée ou localisées uniquement sur certaines zones. Ces appareils peuvent être pourvus d'une assistance d'air.
- · Pulvérisateurs combinés : les pulvérisateurs installés en totalité ou partiellement sur une autre machine non motrice, distribuant les liquides au moyen de buses.
- Pulvérisateurs fixes ou semi-mobiles : les pulvérisateurs constitués d'un sous ensemble cuve/pompe généralement immobile durant l'application et d'une unité d'application le plus souvent non solidaire de ce sous ensemble. Cette unité peut être mobile ou non, et alimenter une ou plusieurs sorties de liquides. Sont exclus les matériels appliquant des produits phytopharmaceutiques en unités industrielles sur des semences, soumises à l'arrêté du 17 juillet 2014 relatif au référentiel de certification.

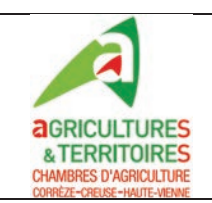

**CERTIFICAT INDIVIDUEL PRODUITS PHYTOPHARMACEUTIQUES: FORMATION DECIDEUR EN ENTREPRISE NON SOUMISE A AGREMENT** 

Nature Note mémo (suite)

Thème | Prévention des risques pour l'environnement

#### Zonages « Nature- Eau et milieux aguatiques » du Limousin

#### ☞ Natura 2000 :

L'action de l'Union européenne en faveur de la préservation de la diversité biologique repose en particulier sur la création d'un réseau écologique cohérent d'espaces dénommé "Natura 2000", institué par la directive 92/43/CEE du 21 mai 1992 concernant la conservation des habitats naturels, ainsi que de la faune et de la flore sauvages.

Le réseau Natura 2000 comprend deux types de zones (cf. annexe des directives pour plus de précisions) :

- des Zones de Protection Spéciale (ZPS) classées pour la conservation des habitats des espèces d'oiseaux concernant la conservation des oiseaux sauvages, ainsi que les espèces migratrices (cf. directive oiseaux : Directive 79/409/CEE du 2 avril 1979)
- des Zones Spéciales de Conservation (ZSC) désignées pour la conservation des types d'habitats naturels et des habitats d'espèces (cf. directive habitats)

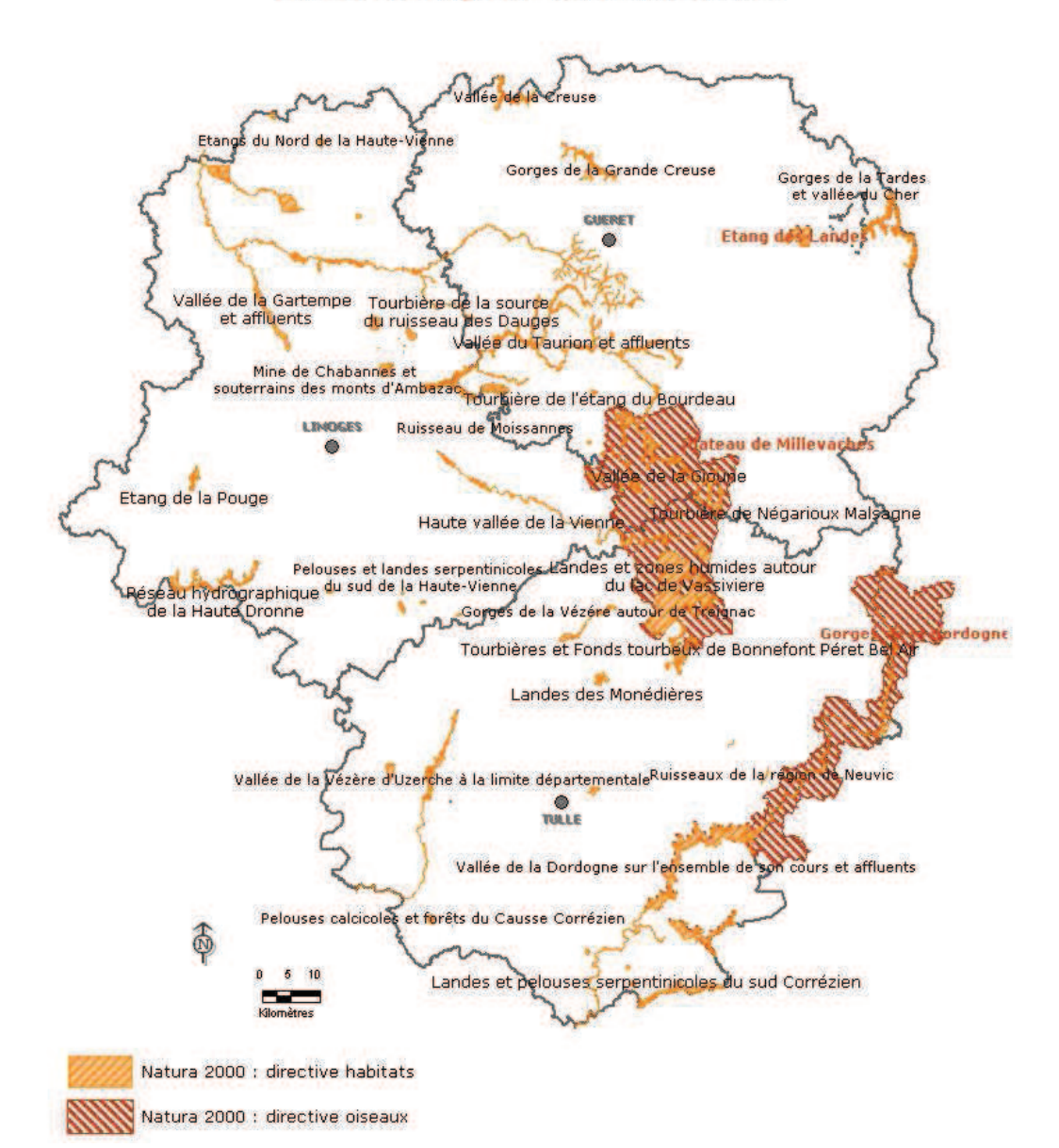

#### Sites à enjeu "biodiversité"

#### Contrats territoriaux de gestion de l'eau et des milieux aquatiques

Les agences de l'eau en lien avec les acteurs locaux (Syndicats d'eau, CPIE...) peuvent mettre en place sur des bassins versants à enjeux particuliers, des contrats territoriaux de gestion de l'eau et des milieux aquatiques.

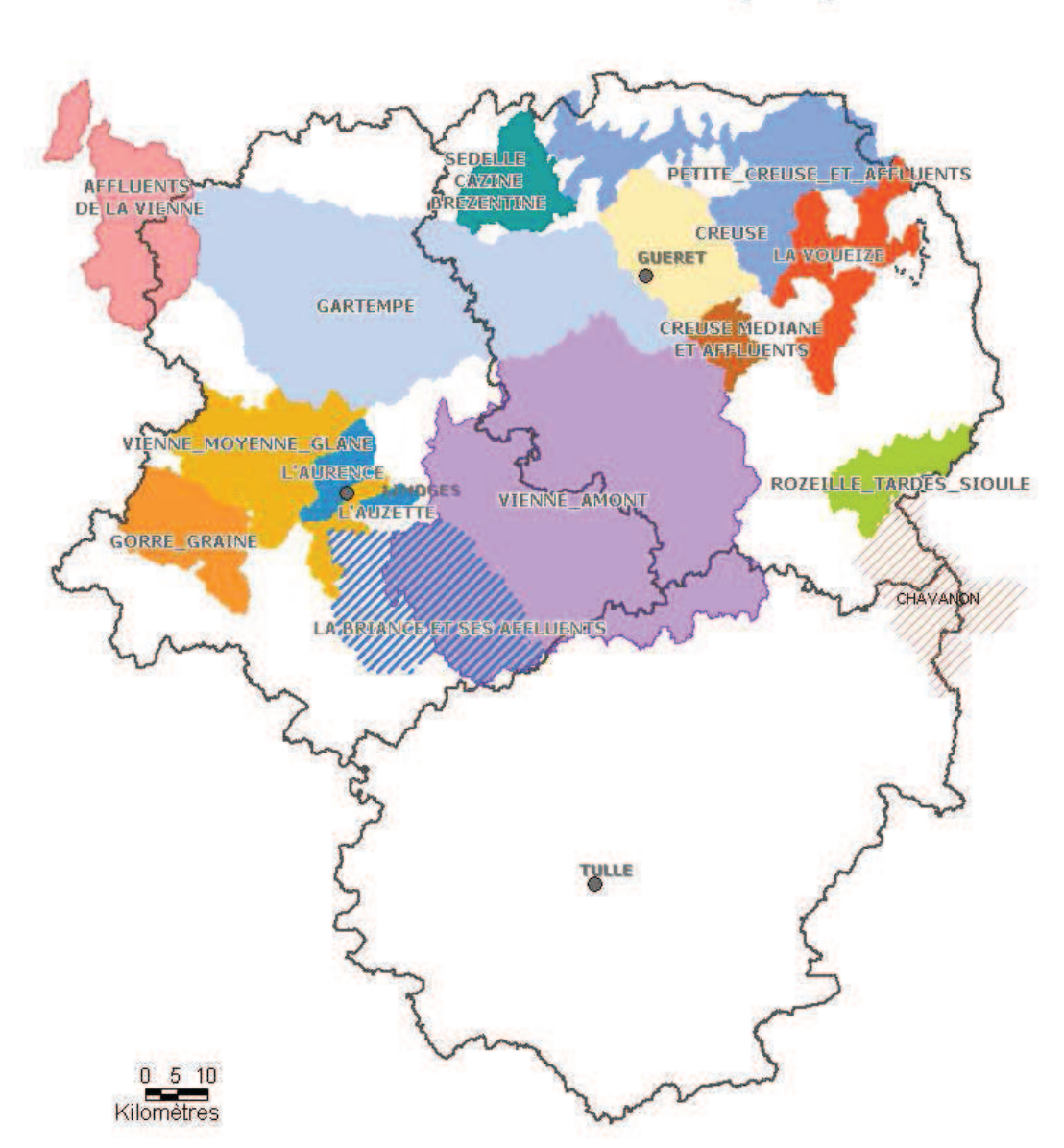

**CONTRATS TERRITORIAUX DE** GESTION DE L'EAU ET DES MILIEUX AQUATIQUES

 $NB: Chavanon = contract en cours de construction.$ 

Sur ces territoires « Natura 2000 » ou « Contrats territoriaux de gestion de l'eau et des milieux aquatiques », des MAE T (Mesures Agro-Environnementales Territorialisées) peuvent être contractualisées, dont celles sur la réduction ou l'absence de traitement phytosanitaire.

#### ☞ Captage d'eau potable :

Les restrictions d'activité éventuelles sur les périmètres de protection (Périmètre de Protection Immédiat, Périmètre de Protection Rapproché et Périmètre de Protection Eloigné), sont précisées dans chaque arrêté préfectoral de déclaration d'utilité publique (DUP). Pour plus de précision, se reporter à chaque arrêté de DUP.

# SIGNALISATION ROUTIÈRE

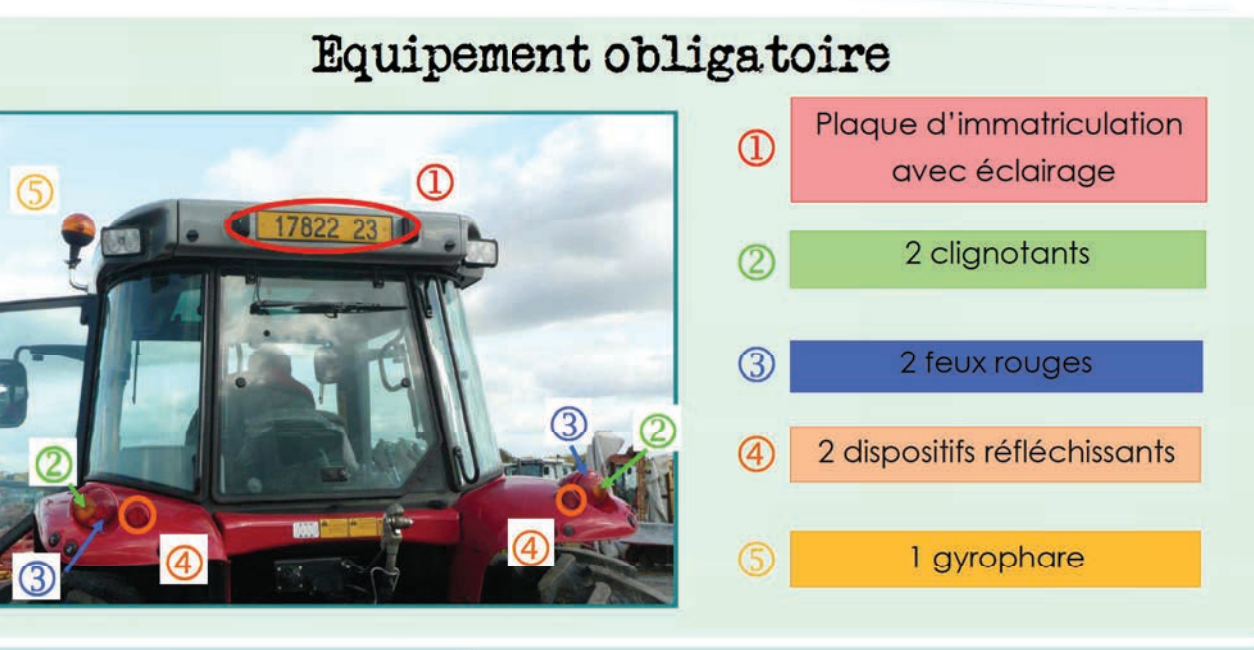

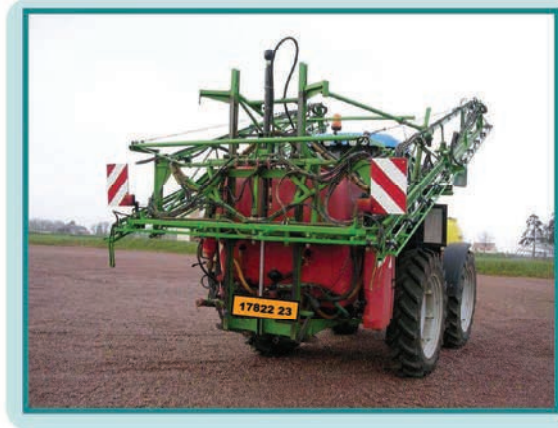

Lorsque la signalisation arrière du tracteur est masquée, il faut la reporter à l'arrière du matériel

#### **ATTENTION: AJOUTER UN GYROPHARE** SI L'APPAREIL ARRIÈRE LE CACHE

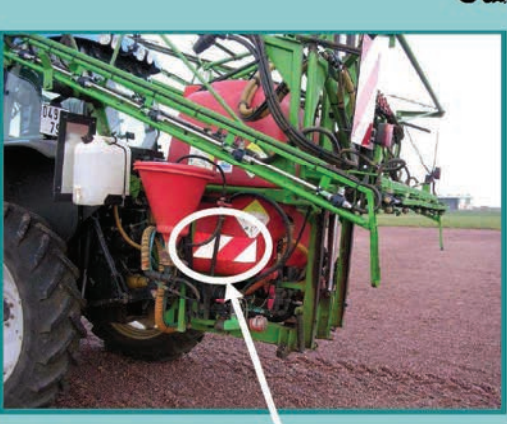

Un panneau rouge et blanc

### Cas particuliers

Si la largeur est >  $2,55$  m : 4 panneaux rouges et blancs rétroréfléchissants (2 faces à l'avant et 2 faces à l'arrière)

#### Si dépassement arrière de  $1$  à  $4m$ :

I panneau rouge et blanc de chaque côté

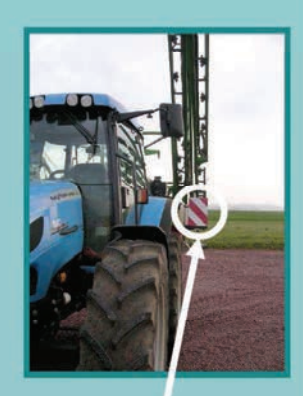

Un panneau rouge et blanc

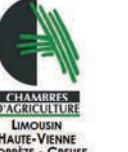

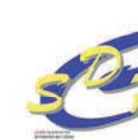

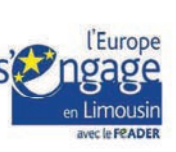

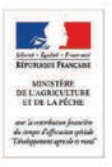

# STOCKAGE DES PRODUITS PHYTOSANITAIRES

## Son rôle

- Sassurer la sécurité des personnes et des animaux
- Conserver la qualité des produits stockés
- Sasurer la sécurité des milieux naturels (eau et sol)
- S Limiter les risques d'incendie

Un stockage de qualité est un gage de sécurité

Le stockage des produits phytosanitaires doit être effectué dans un local ou une armoire sécurisés.

#### Le choix entre l'armoire ou le local s'effectue en fonction des quantités de produits phytosanitaires utilisés.

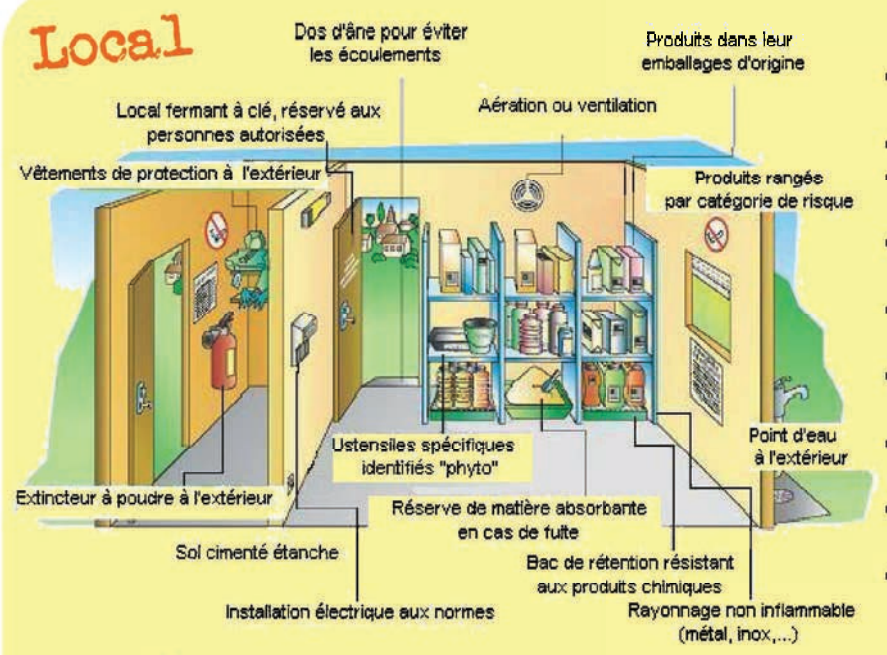

H

- ◆ Réservé(e) uniquement au stockage des produits phytosanitaires
- $\rightarrow$  Dispositif hors gel
- Consignes de sécurité et numéros des secours
- Interdiction de fumer, boire ou manger à proximité
- Local avec caillebotis pour isoler les produits du sol
- Armoire à l'écart de matières alimentaires ou carburants
- Stockage à proximité de l'aire de préparation
- Séparer les comburants des inflammables
- Matériel de protection remisé hors de l'armoire ou du local dans un vestiaire approprié
- Le stockage des EVPP (Emballages Vides de Produits Phytosanitaires). rincés, égouttés, bouchons à part dans le local ou l'armoire phytosanitaire, en attendant la prochaine collecte,
- Le stockage des PPNU (Produits Phytosanitaires Non Utilisables), dans le local ou l'armoire, à part et clairement identifiés, en attendant la prochaine collecte.

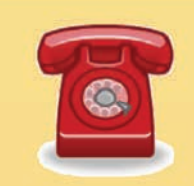

Armoire

**SAMU: 15 Pompiers: 18** Appel d'urgence Européen : 112 Centre anti-poisons de Toulouse : 05 61 77 74 47

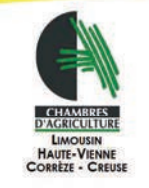

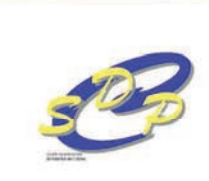

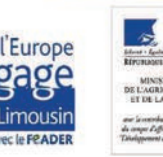

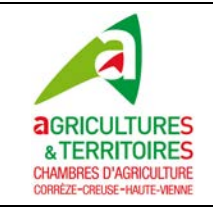

#### **CERTIFICAT INDIVIDUEL PRODUITS PHYTOPHARMACEUTIQUES : FORMATION DECIDEUR EN ENTREPRISE NON SOUMISE A AGREMENT**

Nature Note mémo

Thème **Stratégies de limitation du recours aux produits phytopharmaceutiques**

- **1. Je fais le point sur mon usage de produits phytosanitaires :** 
	- Calcul IFT (cultures, exploitation)

#### **2. J'étudie mon système de culture et identifie les leviers possibles de réduction :**

- Choix des sites de culture
- Révision des assolements et rotations (alternance, prairies)
- Choix de variétés / cultivars résistants ou tolérants
- Leviers culturaux : semis (date, densité) ; gestion interculture (couverts, faux semis,…) ; enherbement (cultures pérennes)
- Mesures préventives et prophylaxie : compostage ; élimination des parties infestées et réduction de l'inoculum ; maîtrise de la vigueur (porte-greffe, fertilisation) ; aération feuillage ; ….
- Aménagement paysager : haies pour auxiliaires ; plantes pièges pour ravageurs ; environnement cultural

#### **3. J'évalue les risques et le besoin d'intervenir :**

- Je définis le risque acceptable selon mon objectif
- Je réalise des observations régulières sur mes cultures, notamment aux stades clefs et me procure / utilise les outils (cuvettes, pièges…)
- Je prends en compte les éléments du Bulletin de Santé du Végétal : stades sensibles, seuil de nuisibilité, niveau de risque
- Je prends ma décision : intervenir ou non

#### **4. Si je décide d'intervenir :**

- J'interviens au moment opportun : stade culture / agresseur; météo
	- Je privilégie les méthodes alternatives, dans la mesure du possible :
		- o outils mécaniques (bineuse, herse étrille, broyeur,…)
			- o produits de biocontrôle (auxiliaires, phéromones, SDN…)
		- o effet barrière (filet,…), outil thermique
- En cas d'intervention chimique :
	- o Je choisis un produit adapté : selon son AMM, son efficacité, sa famille, sa toxicité, son impact sur les auxiliaires et l'environnement
	- o J'utilise selon le cas, des adjuvants adaptés
	- o Je soigne l'application :
		- météo: Vent < 19 km/H; Hygrométrie > 60–70%; Températures douces: 8°-15° - Conditions favorables dans les 8 jours après traitement
		- pulvérisateur adapté et bien réglé
		- volume de bouillie adapté
		- buses adaptées (ex: buses anti-dérives pour diminuer la dérive, augmenter l'efficacité de l'application et réduire la ZNT à 5 m, un modèle = une couleur = un débit…)
	- o Je réduis les doses lorsque cela est possible
- Je combine les solutions alternatives et les interventions chimiques

#### **5. En fin de campagne, je fais le bilan :**

- Je détermine les réussites / les ratés
	- o État sanitaire à la récolte
		- o Les causes : efficacité intervention (produit non adapté…)?
			- application : choix période (stade ; météo); matériel?
				- aléas climatiques?
- Je revois en conséquence la gestion de la campagne à venir
- **I** Je fais le point avec mon conseiller **18 18**

## CHOIX ET UTILISATION DES BUSES POUR PULVÉRISATEUR A RAMPE

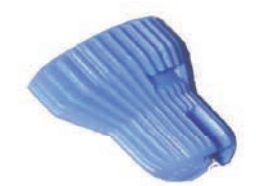

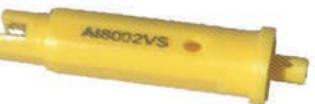

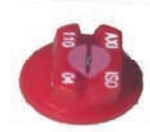

Buse à dérive limitée

Buse anti-dérive à injection d'air

Buse à fente standard

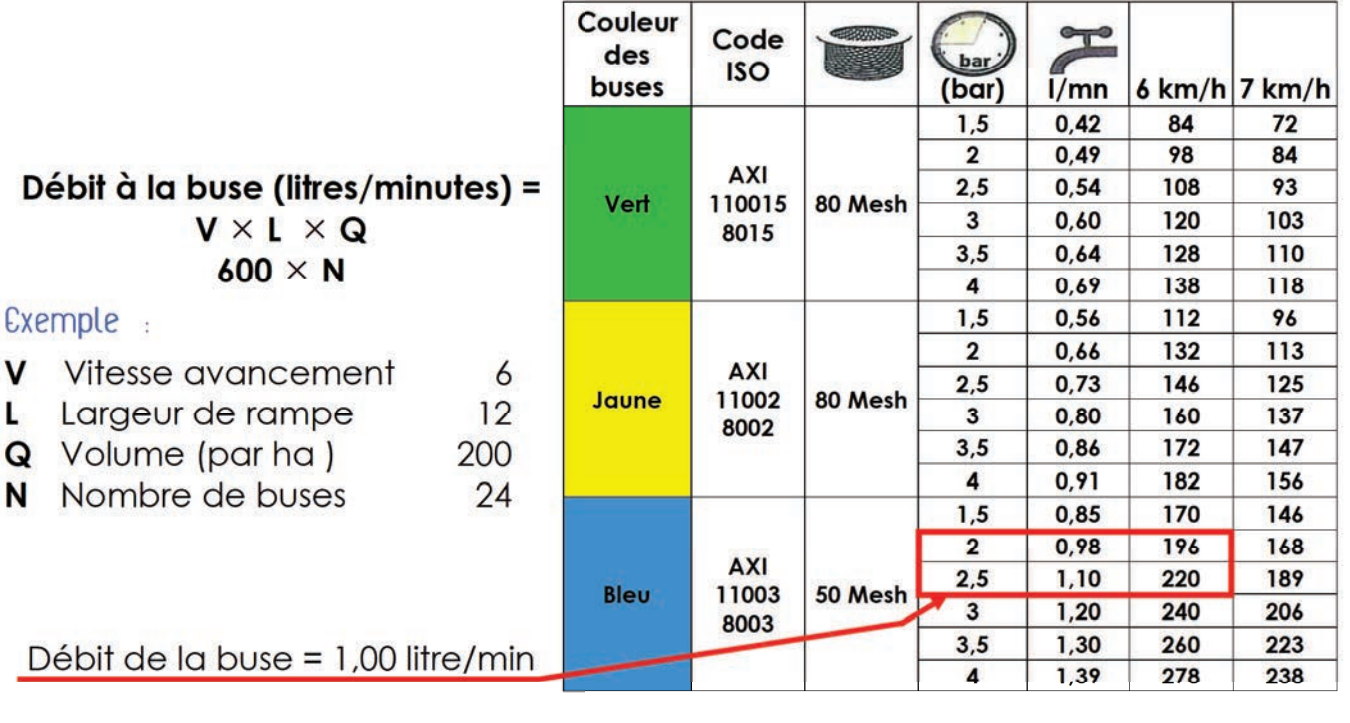

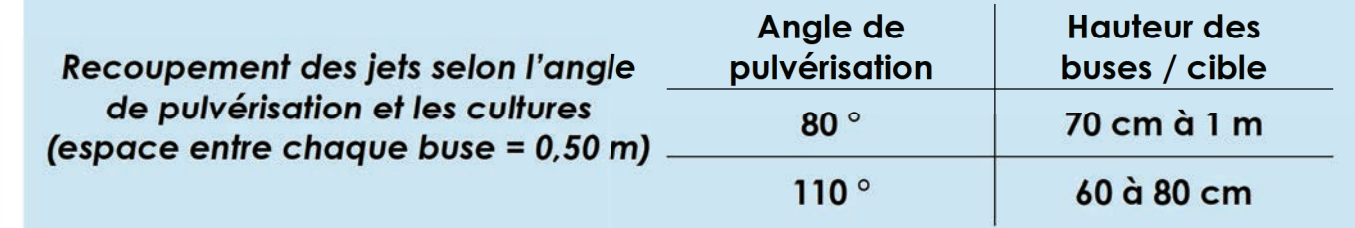

### Quelques conseils pratiques

Vérifier régulièrement l'état d'usure des buses (mesure de débit avec pot gradué). Nettoyer régulièrement buses et joints à l'aide d'une brosse souple (type brosse à dents).

Utiliser les abaques pour le choix des buses (couleur et code ISO).

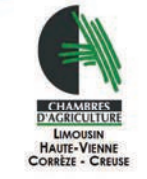

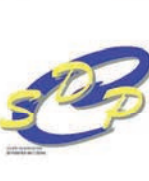

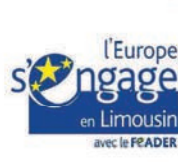

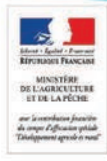

V

Ľ.

N

#### **CERTIFICAT INDIVIDUEL PRODUITS PHYTOPHARMACEUTIQUES : FORMATION DECIDEUR EN ENTREPRISE NON SOUMISE A AGREMENT**

Nature Note mémo

Thème **Prévention des risques pour la santé**

### **☞ Numéros d'urgence<br>SAMU : 15 - POMPIERS : 18**

- Appel d'urgence européen : 112 **Centre anti-poisons** : **Bordeaux – tél : 05 56 96 40 80 Toulouse – tél : 05 61 77 74 47** 

 **Phyt'attitude :** pour signaler ses symptômes

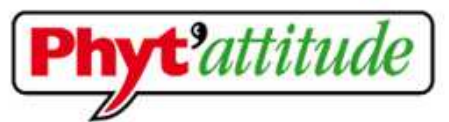

Signalez-nous vos symptômes N° Vert 0 800 887 887

**APPEL ORATURE** 

#### **Signaler, c'est déjà protéger**

Mal au ventre, nausées, vomissements, vertiges, brûlures, maux de tête, démangeaisons, rougeurs irritations, troubles de la vue, difficultés à respirer….

Vous êtes concerné(e) par l'un de ces symptômes ?

Un contact avec un produit phytosanitaire peut en être la cause.

#### **Appelez Phyt'***attitude* **!**

*Confidentialité assurée* 

Et si votre entourage (conjoint, collègue, voisin…), présente lui aussi l'un de ces symptômes, encouragez-le à appeler Phyt'attitude.

#### **Signalez les symptômes le plus tôt possible après avoir consulté un médecin, si nécessaire.**

#### **Comment contacter Phyt'attitude ?**

#### **En appelant le n° Vert gratuit depuis un poste fixe : 0 800 887 887**

Vous serez mis directement en contact téléphonique avec l'équipe Phyt'attitude de la MSA de votre département, du lundi au vendredi de 8h30 à 12h30 et de 13h30 à 17h.

**Vous pouvez aussi appeler directement la MSA de votre département** (service Santésécurité au travail).

#### **Quels symptômes nous signaler ?**

#### **Tous les symptômes :**

- apparus au contact direct de produits phytosanitaires ou d'une culture traitée (maux de tête, vomissements, irritations de la peau, gênes respiratoires, …),
- nouveaux ou habituels,
- quelle que soit leur importance.

Ces troubles peuvent **se manifester juste après le contact** avec les produits phytosanitaires, **voire plusieurs heures plus tard**.

#### **Attention : Phyt'attitude n'est pas un service d'urgence avec soins ou prescription médicale.**

#### **Pourquoi témoigner ?**

En apportant votre témoignage, vous contribuez à une meilleure connaissance des risques liés à l'utilisation des produits phytosanitaires dans le but d'améliorer la santé et la sécurité du monde agricole.

#### *Signaler à Phyt'attitude, faire ce geste de prévention, c'est être responsable du bien-être de la profession de demain.*

Il existe un outil d'aide à l'évaluation du risque chimique (phyto et autres produits chimiques) : **Seirich.** C'est un outil informatique qui permet de recenser les produits, consommations et évaluer les risques. Les conseillers en prévention de la MSA du LIMOUSIN se tiennent à disposition pour aller implanter cet outil chez les exploitants. Pour cela, vous pouvez contacter le 05.55.93.42.37

## PRODUITS PHYTOSANITAIRES : S EQUIPER POUR SE PROTÉGER

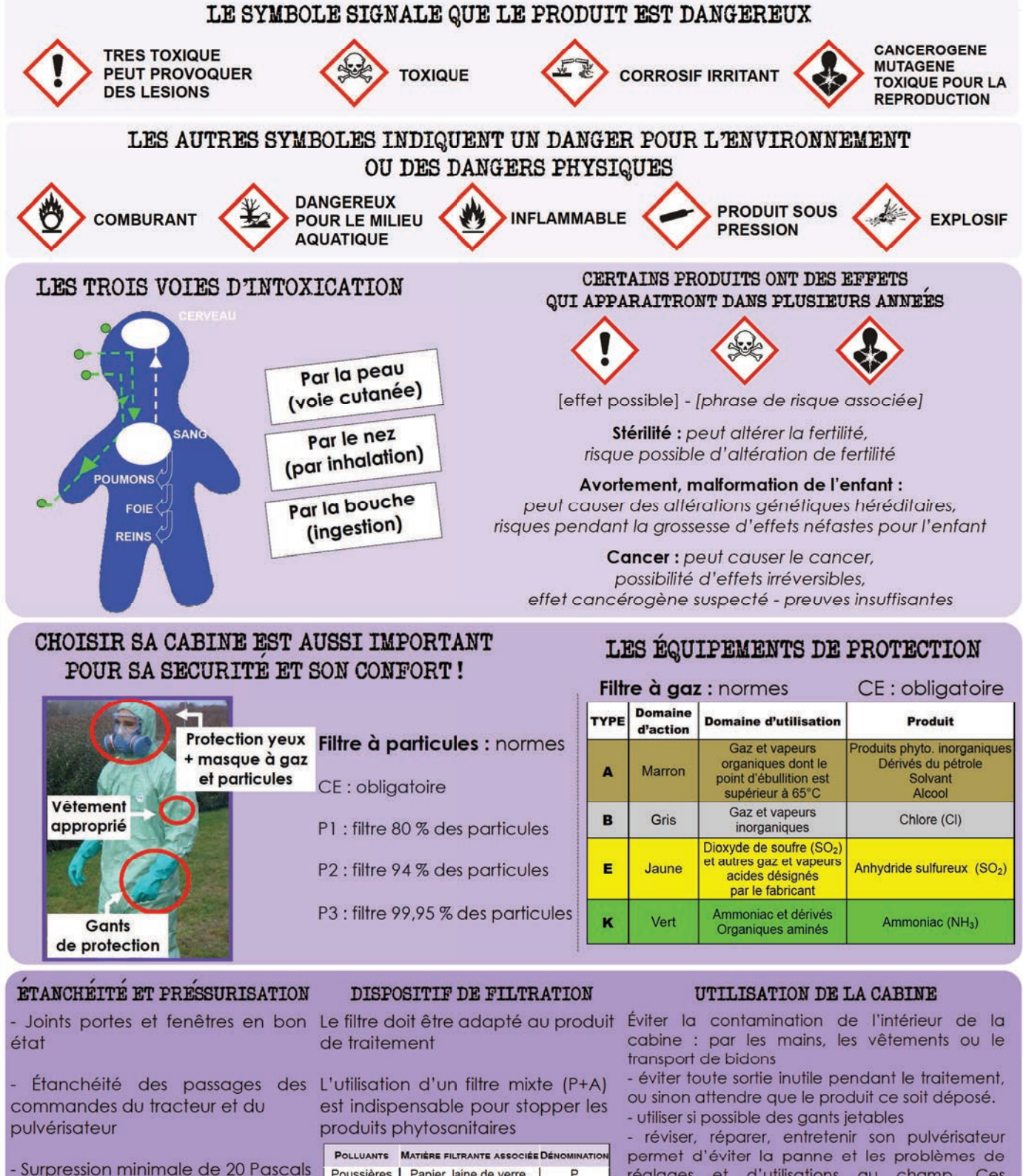

ou 0.2 millibars.

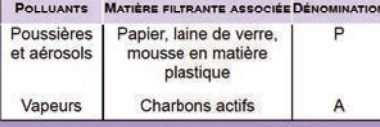

Indice minimum A2-P3

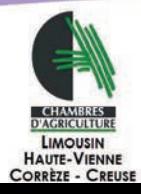

réglages et d'utilisations au champ. Ces opérations contribuent donc à limiter l'exposition aux produits de traitement.

POUR PLUS DE CONFORT NE PAS OUBLIER : la climatisation, la visibilité et l'isolation phonique

L'Europe

Limousir

S<br>S

IJ

#### **Equipements de protection individuelle : habillage et déshabillage**

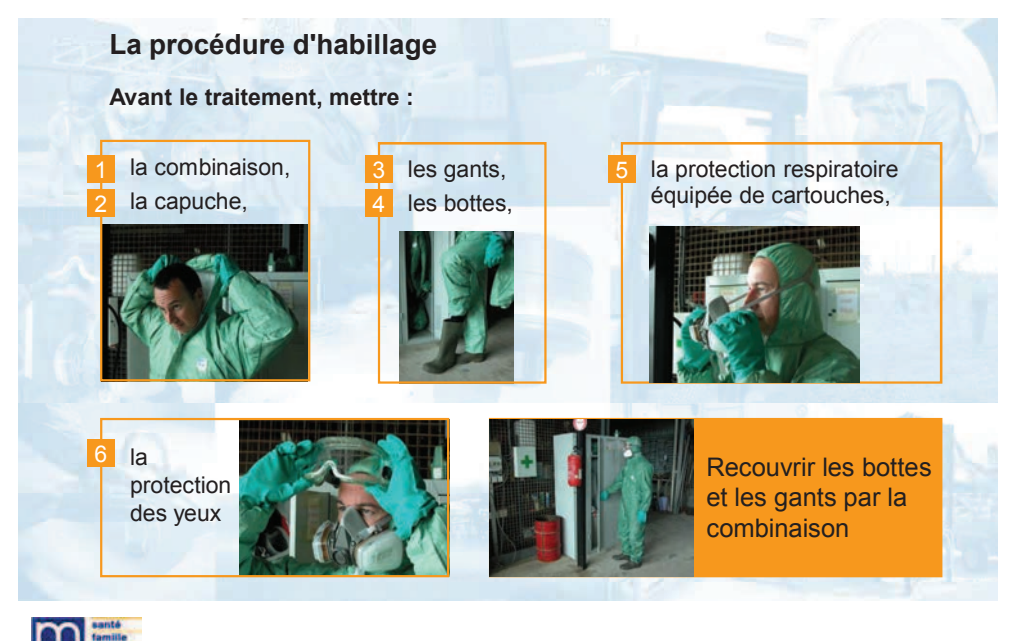

Santé - sécurité au travail > PHYTOSANITAIRES **Prévention** et produits phytosanitaires

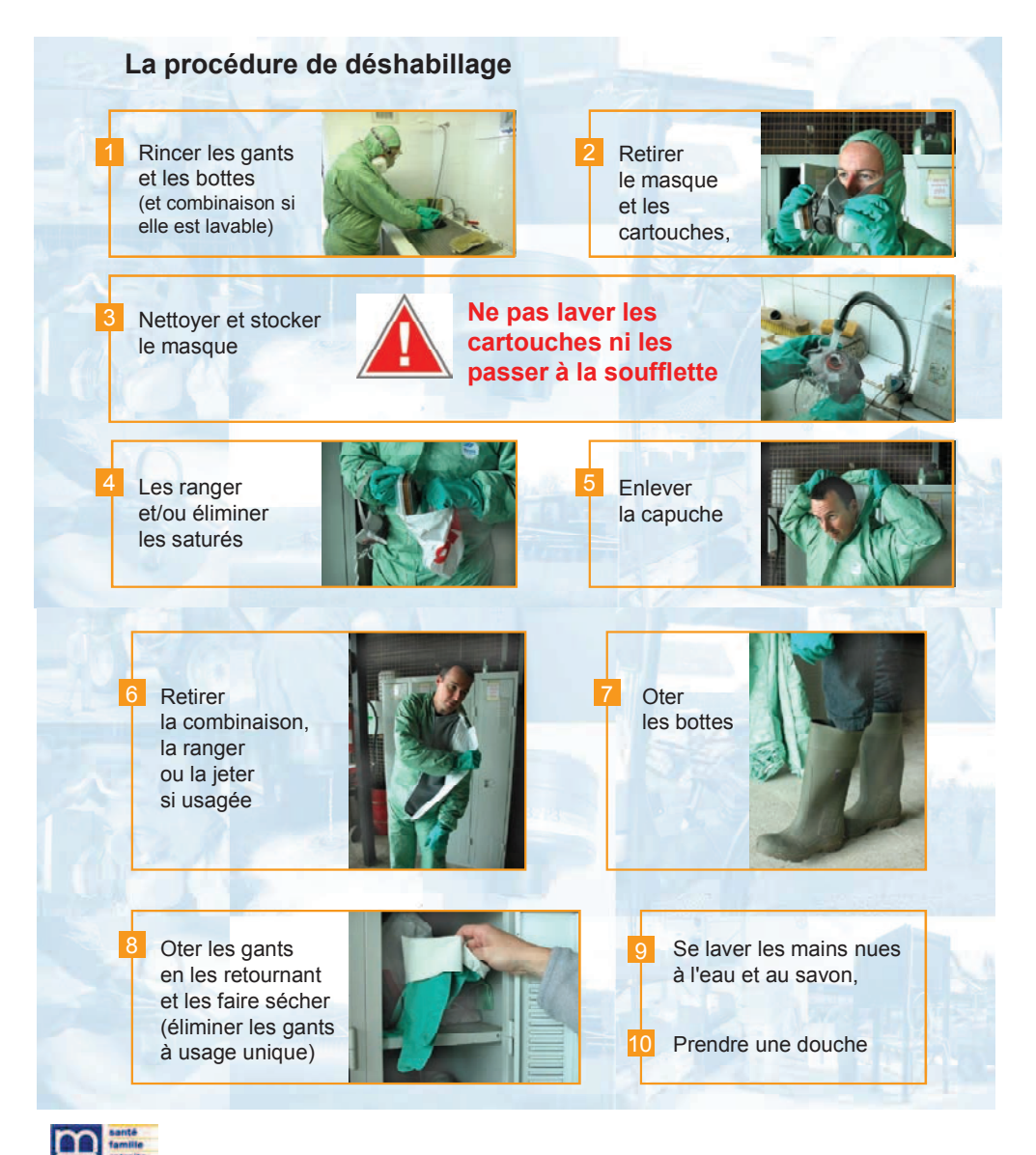

#### **GLOSSAIRE**

- ADIVALOR : Agriculteurs, Distributeurs, Industriels pour la VALORisation des déchets de l'agro-fourniture
- ADR : Accord européen relatif au transport international des marchandises Dangereuses par Route
- AMM : Autorisation de Mise sur le Marché
- BSV : Bulletin de Santé du Végétal *(voir Page « Adresses / liens utiles »)*
- CDA : Chambre Départementale d'Agriculture
- CFPPA : Centre de Formation Professionnelle et de Promotion Agricole pour adultes
- DAR : Délai Avant Récolte
- DEPHY : Réseau national de Démonstration, Expérimentation et Production de références sur les systèmes économes en pHYtosanitaires
- DRAAF : Direction Régionale de l'Alimentation, de l'Agriculture et de la Forêt
- DRE : Délai de Rentrée sur la parcelle
- DREAL : Direction Régionale de l'Environnement, de l'Aménagement et du Logement
- EPLEFPA : Etablissement Public Local d'Enseignement et de Formation Professionnelle Agricoles
- FDS : Fiche de Données de Sécurité
- FREDON : Fédération REgionale de Défense contre les Organismes Nuisibles
- IFT : Indice de Fréquence de Traitement *IFT pour le traitement réalisé = (dose appliquée x surface traitée)\_\_\_\_ (dose homologuée x surface de la parcelle)*
- MSA : Mutualité Sociale Agricole
- NODU : Nombre de Doses Unités. *Indicateur officiel de suivi du plan Ecophyto.*
- QSA : Quantité de Substances Actives
- SDN : Stimulateur des Défenses Naturelles
- ZA : Zone Agricole
- ZNA : Zone Non Agricole
- ZNT : Zone Non Traitée

#### **ADRESSES / LIENS UTILES**

- **Bulletins de Santé du Végétal Limousin** 
	- Disponibles sur Internet :
		- www.limousin.synagri.com
		- www.draaf.nouvelle-aquitaine.agriculture.gouv.fr
	- *≻* Abonnement gratuit (par mail) sur simple demande à <u>accueil@limousin.chambagri.fr</u>
- **ephy** : Le catalogue des produits phytopharmaceutiques et de leurs usages des matières fertilisantes et des supports de culture homologués en France : https://ephy.anses.fr
- **Liste des distributeurs et des applicateurs** de produits phytopharmaceutiques et antiparasitaires agréés : http://e-agre.agriculture.gouv.fr/
- **Fiches de Données Sécurité** (FDS) : http://www.quickfds.fr/fr/index.html
- **SAMU : 15 POMPIERS : 18 Appel d'urgence européen : 112**
- **Centre anti-poisons** : -**Bordeaux – tél : 05 56 96 40 80**
- **Toulouse tél : 05 61 77 74 47**
- **Phyt'attitude N° vert : 0 800 887 887**
- **Plan Ecophyto :**  ⊁ Ecophyto en Limousin : <u>http://www.limousin.synagri.com/synagri/ecophyto</u> - Site national: http://agriculture.gouv.fr/ecophyto
- **EcophytoPIC**, portail de la protection intégrée des cultures : http ://www.ecophytopic.fr/
- **ADIVALOR :** http://www.adivalor.fr
- **ARVALIS, Institut du Végétal** : http://www.arvalis-infos.fr/

- Outil Mélanges produits phytosanitaires : http://www.arvalisinstitutduvegetal.fr/fr/melanges.asp

- Outil de calcul pour le rinçage du pulvérisateur au champ : http://www.arvalisinstitutduvegetal.fr/fr/fondcuve.asp

- **CETIOM**, Centre technique interprofessionnel des oléagineux et du chanvre : http://www.cetiom.fr/
- **CTIFL,** Centre Technique Interprofessionnel des fruits et Légumes : http://www.ctifl.fr/
- **Espace web des professionnels de l'enseignement agricole français** : http://www.chlorofil.fr./
- **Site de saisie des demandes de certificat :** service-public.fr

#### **QUELQUES CONTACTS UTILES :**

- **Chambres d'Agriculture :** http://limousin.synagri.com/
	- - *Corrèze Tél : 05 55 21 55 21*
	- - *Creuse Tél : 05 55 61 50 00*
	- - *Haute-Vienne Tél : 05 87 50 40 00*
	- - *Aquitaine Limousin Poitou Charentes Tél : 05 55 10 37 90*
- **DRAAF Aquitaine Limousin Poitou Charentes** : http://draaf.nouvelle-aquitaine.agriculture.gouv.fr *onglet enseignement agricole et formation professionnelle / formations, diplômes et certificats* - *Contact "Certiphyto" :* certiphyto.draaf-nouvelle-aquitaine@agriculture.gouv.fr - *Contact "Agrément d'entreprise" : Service SRAL – Tél : 05 49 03 11 30*
- **FREDON Limousin, FDGDON 87** : http://www.fredon-limousin.fr/ *Tél : 05 55 04 64 06*
- **MSA Limousin** : http://www.msa-limousin.fr/ *Tél : 09 69 32 22 22*
- **OPTILIM FORMATION** (réseau des CFPPA du Limousin) - *Contact "Certiphyto" - Tél : 05 55 27 20 41*